, tushu007.com

## <<Dreamweaver CS3

<<Dreamweaver CS3

- 13 ISBN 9787561229804
- 10 ISBN 7561229801

2010-12

作者:曹岩//陈桦

页数:196

PDF

更多资源请访问:http://www.tushu007.com

, tushu007.com

## <<Dreamweaver CS3

Adobe Dreamweaver Flash Fireworks

Dreamweaver CS3

Dreamweaver CS3

Dreamweaver-

 $\text{CSS}$ 

Dreamweaver CS3 Dreamweavet

 $,$  tushu007.com

## <<Dreamweaver CS3

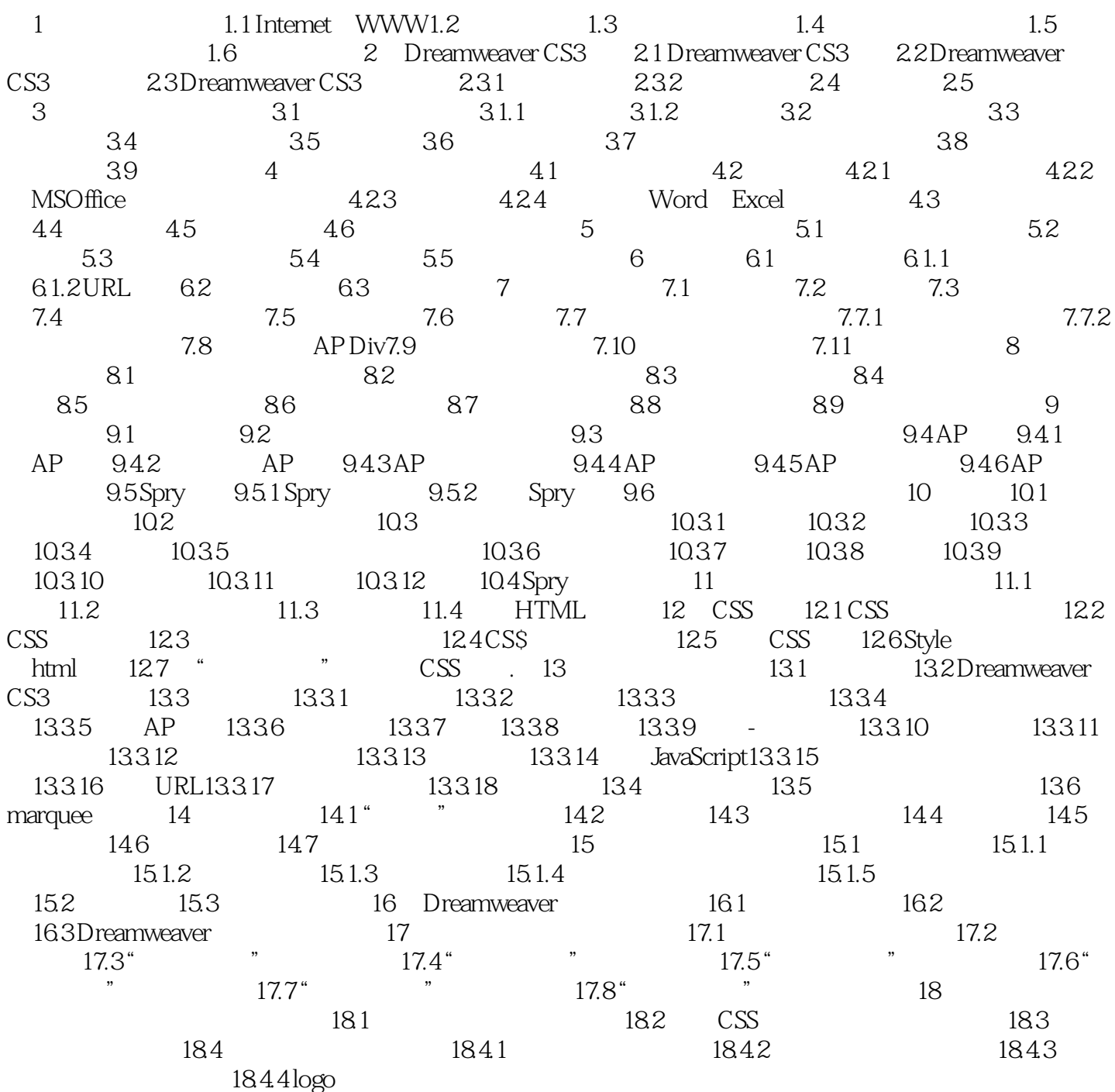

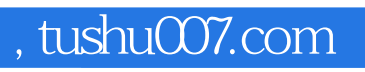

## <<Dreamweaver CS3

本站所提供下载的PDF图书仅提供预览和简介,请支持正版图书。

更多资源请访问:http://www.tushu007.com